Ludwig Neustifter Museum für Angewandte Kunst, Wien

#### MIKROPHOTOGRAPHISCHE DOKUMENTATION VON DRUCKTECHNIKEN,

#### PAPIERSCHÄDEN UND FASERSTRUKTUREN

# Mit technischen Anleitungen für den Papierrestaurator

Eine Vielzahl von Möglichkeiten und Erkenntnissen ergibt sich bei der mikroskopischen Betrachtung und mikrophotographischen Dokumentation des hochinteressanten Mediums Papier. Auch für den Restaurator kann das Mikroskop eine wertvolle Hilfe sein, da er damit in das Bereich eindringen kann, das dem freien Auge verschlos-Sen ist. Die Hauptabsicht der vorliegenden Arbeit besteht darin, dem Restaurator die in seinem Gebiet anfallenden mikroskopischen Untersuchungen so weit wie möglich zu erleichtern. Da es kaum anzunehmen ist, daß jedem Papierrestaurator eine technisch perfekte Mikroskopieranlage, die ja für ihn nur Mittel zum Zweck ist, zur Verfügung steht, habe ich versucht, die einfachsten Möglichkeiten zur Erzielung eines Optimums darzustellen. D<sub>a</sub>zu muß der Restaurator in der Lage sein, sich seine Präparate selbst herzustellen. Handelt es sich um die Betrachtung von Oberflächen im Auflicht, so empfiehlt es sich, die zu betrachtende Materialprobe zwischen zwei Gläser zu bringen, um eine gute Planlage zu erzielen. Dadurch werden bei starken Vergrößerungen Schärfedifferenzen vermieden. Diadeckgläser vom Format 5 **X** 5 cm und einer Stärke von etwa 0,8 mm, in welche man das Präparat wie ein Diapositiv einklebt, leisten gute Dienste und sind sehr billig. Bei kleinen Präparaten wird man das 5 **X** 5 cm - Deckglas mittels einer Schneidelehre mit einem Diamanten oder Stahlrad in zwei gleich große Hälften schneiden. Eine Beschriftung des eingeklebten Präparats ist unbedingt notwendig. Wird es mikrophotographiert, so empfiehlt es sich, neben einer Materialbeschreibung alle Aufnahmedaten, wie Belichtungszeit, Lichtquelle, etwaige Filter und deren Verlängerungsfaktoren sowie Vergrößerungsmaßstab, Datum usw. festzuhalten. Verwendet man zum Einkleben weiße Diaklebestreifen, so hat man die <sup>M</sup>öglichkeit, diese beidseitig zu beschriften. Reichen diese nicht aus, leisten schmale Selbstklebeetiketten gute Dienste.

Die Montage zur Betrachtung der Papieroberfläche ist relativ einfach. Weit mehr Vorbereitung ist notwendig, um den querschnitt des Papiers zu betrachten oder zu photographieren. In diesem Fall muß das Präparat in ein Material, das völlig transparent und blasenfrei ist, eingebettet werden. Als Einbettungsmaterial hat sich Polyester-Gießharz vom Typ GTS mit Kobaltbeschleuniger und MEK-Härter

 $-115-$ 

(Methyläthylketonperoxyd), das völlig transparent, farblos und leicht bearbeitbar ist, bestens bewährt. Eine leichte Bräunung während des Polymerisationsprozesses ist kein Grund zur Sorge, denn ist das Harz völlig ausgehärtet, verschwindet diese leichte Bräunung ganz. Gießformen aus Glas, PVC und Acrylaten werden vom einschlägigen Handel angeboten. Selbst hergestellte Gießformen aus Alufolie sind sehr billig und können den speziellen Erfordernissen in Form und Größe besser angepaßt werden.

Zu diesem Zweck schneidet man ein kleines Holzklötzchen **(25 X** 15 **X** 15 mm) von leicht konischer Form (Abb. 1) und ein genügend großes Stück Alufolie zurecht, stellt das Klötzchen in die Mitte der Folie und faltet sie um den Klotz. Dessen konische Form sowie eine eingedrehte Holzschraube erleichtern das Herausziehen des Holzes aus der nun gefalteten Folie.

Das Einbetten des Präparates geschieht auf folgende Weise: Die Alu-Gießform wird zuerst halbvoll mit Harz gefüllt. Auf die Oberfläche des ausgehärteten Harzes legt man das Präparat und gießt die Form voll. Es ist zu beachten, daß das Präparat beim Vollgießen seine Lage nicht verändert. Die Polymerisation kann durch leichtes Erwärmen im Heizschrank oder mittels eines Heißluftgerätes wesentlich beschleunigt werden. Nach der völligen Aushärtung des Harzes beginnt der Schleif- und Polierprozeß. Der Rohschliff wird am besten mit einer motorbetriebenen rotierenden Schleifscheibe (Schleifpapier Körnung 160) durchgeführt, wobei man die Alufolie nicht ablöst, sondern auch wegschleift. Zuerst wird man am besten die Seite anschleifen, die einen Querschnitt des Papierpräparates zeigt, damit man - sollte das Präparat seine Lage geändert haben - den Block im rechten Winkel zum Präparat schleifen kann. Daher ist es zu empfehlen, die Gießform immer etwas größer zu machen, um eine Korrektur durch Wegschleifen zu ermöglichen.

Falls man keine Moturschleifscheibe hat, kann man sich mit einem Holzbrettchen (Länge 40 cm, Breite ca 6-8 cm, Stärke 1 cm, s. Abb.2), welche beidseitig mit verschieden gekörntem Schleifpapier beklebt wird, behelfen (Körnung des Schleifpapiers: Rohschliff 100, Feinschliff 400-600).

Beim Schleifen von Hand aus bleibt das Schleifbrett ruhig, nur der Gießblock wird in langen, zügigen Bewegungen in der Längsrichtung des Brettchens geführt. Für den Feinschliff ist Naßschleifpapier mit der Körnung 600 besonders zu empfehlen, da dann der anschließende Poliervorgang wesentlich rascher vonstatten geht. Wenn man beim maschinellen Polieren die Möglichkeit hat, die Scheiben auszuwechseln, so eignet sich ganz ausgezeichnet eine runde, aus einer

etwa 19-22 mm starken Spanaplatte geschnittene Scheibe, die mit grober, fest gewebter Leinwand überzogen und an den Schleifteller m ntiert wird. Auf der Leinwand wird mit einer Kunststoffspachtel Polierpaste (der Marke Plexipol, Unipol oder eine Polierpaste für harte Kunststoffe) aufgespachtelt, bis das Gewebe gesättigt ist.

Wird mit der Hand poliert, so überzieht man ein Brettchen (Länge 40 cm, Breite ca 6-8 Cm, Stärke 1 cm) ebenfalls mit grober Leinwand, auf die wie beim maschinellen Polieren die Polierpaste aufgespachtelt wird. Dann kann der Polierprozeß beginnen, der so lange fortzuführen ist, bis der Kunstharzblock völlig glatt und ohne Kratzer ist, da Verletzungen der Cberfläche einen völlig anderen Eindruck des Materials ergeben würden. Auch bei den Querschliffpräparaten ist Beschriftung unbedingt erforderlich. Hier gibt es zwei Möglichkeiten:

- 1. Beschriftung auf dem Hqrzblock direkt durch Eingravieren mit Reißnadel ode~ Stichel. Ist der Block groß genug, kann man sicher einen längeren Text unterbringen; ist er jedoch sehr klein, wird man sich auf eine Arbeitsnummer, zu der natürlich eine genaue Datenliste zu führen ist, beschränken.
- 2. Eine andere Möglichkeit ist wiederum die Beschriftung mittels Klebeetikett.

Hat man alle diese Vorarbeiten vollendet, kann an das eigentliche Mikroskopieren gegangen werden. Wenn nur eine optische Betrachtung nötig ist, tut fast jedes Mikroskop mehr oder weniger gut seinen Dienst. Größere Anforderungen werden jedoch bei oer mikrophotographischen Dokumentation an das Gerät gestellt, vor allem dann, wenn die Aufnahmen in Farbe gemacht werden.

Ein für diese Zwecke geeignetes Mikroskop muß als Minimum an Leistungsfähigkeit

- a) ein gutes optisches System mit auswechselbaren <sup>U</sup>bjektiven und Okularen,
- b) eine mit Transformator steuerbare Beleuchtungseinrichtung (wenigstens für

Auflicht- und Durchlichtbetrachtung), sowie

C) die Möglichkeit eines Kameraanschlusses

haben. Als Arbeits- und Betrachtungsmikroskope haben Stereomikroskope gegenüber anderen den Vorrang, da sich die dreidimensionale Betrachtungsmöglichkeit bei Abdeckungen, Spaltungen und Betrachtung von Faserstrukturen nach dem Abreißkantenverfahren als besonderer Vorteil erweist. Die Stereomikrophotographie wäre auch eine wertvolle Bereicherung der Photodokumentation, man müßte nur billige und einfach zu handhabende Betrachtungsgeräte haben.

Einer weiteren Überlegung bedarf auch die Wahl des Stativs. Für den Restaurator ist auf jeden Fall ein Tischstativ mit genügend langen Auslegearmen, welche nach allen Seiten schwenkbar sind, zu empfehlen, da er damit an fast alle Cbjekte herankommen kann.

Moderne Geräte gehobener Preisklassen sind meist so konstruiert, daß ihre Bedienung sehr einfach ist. Diese Geräte sind mit Einstellhilfen und Lichtmeßeinrichtungen versehen, die zum Teil vollautomatisch arbeiten. Es sei hier auf das große Angebot, die Beratung und den <sup>K</sup>undendienst der einschlägigen Firmen hingewiesen.

Da aber nicht jeder in der Lage ist, ein derartiges Gerät zu kaufen, möchte ich im folgenden erläutern, wie man auch mit einfacheren Mitteln zu guten Ergebnissen kommen kann.

Bei einem Mikroskop älterer Bauart - wie in meinem Falle - zu dem es keine Zusatzeinrichtungen für Mikroaufnahmen gibt, ist man wohl darauf angewiesen, sich dieses Gerät für seine Erfordernisse umzubauen. Mit Hilfe einer Spiegelreflexkamera, deren Objektiv man gegen Zwischenringe auswechseln kann, ist es nicht schwer, eine Anschlußmöglichkeit an das Ckular des Mikroskops zu schaffen. Um den richtigen Abstand vom Ckular zur Filmebene zu finden, kombiniert man die Zwischenringe, die ja verschiedene Längen haben, in der Weise, da8 das Negativformat voll ausgenützt wird. Mit Klemmringen (aus Holz, Metall, usw.) wird die Kamera am Mikroskop befestigt ( Abb. 3). Die Scharfeinstellung erfolgt über das Suchersystem der Kamera. Zur Belichtungsmessung fertigt man sich einen Behelf aus Holz und Pappe (Abb. 4) an, der die Funktion hat, das Okular so abzudecken, daß kein Licht von der Seite auf den Belichtungsmesser einstrahlt. Dadurch wird nur das Licht ge-, messen, welches durch das optische System des Mikroskops auf die Meßzelle des Belichtungsmessers reflektiert wird.

Die Messung der Belichtungszeit geht so vor sich, da8 man bei abgenommener Kamera (die Zwischenringe bleiben am Mikroskop montiert) den in der Abb. 4 gezeigten Meßbehelf auf die Zwischenringe aufsetzt und mit dem Belichtungsmesser (in meinem Fall ein Lunasix) eine Lichtmessung mit vorgeschobener Kalotte vornimmt. Den Belichtungsmesser stellt man auf die Filmempfindlichkeit ein und liest die Belichtungszeit von Blende (f) 1 ab. Bei Schwarzweißfilmen ist yenau der gemessene Wert einzustellen, bei Farbfilmen empfiehlt es sich, zwei Werte kürzer zu belichten. Im allgemeinen ist es jedoch gut, Testaufnahmen zu machen, um sich dann nach den Erfahrungswerten zu orientieren. Die sich daraus ergebende Belichtungszeit kann man mit dem Langzeitknopf der Kamera (wenn vorhanden) einstellen,

 $-118-$ 

doch müßte der Kameraverschluß völlig erschütterungsfrei öffnen und schließen. Da dies bei den Schlitzverschlüssen nicht der Fall ist, stellt man den Verschluß der Kamera an besten auf T, dunkelt den Raum völlig ab und belichtet durch Einund Ausschalten über die benützte Lichtquelle. Mittels einer Belichtungsschaltuhr eines Vergr8ßerungsgerätes kann die Belichtung über das Zeitwerk dieser Uhr vorgenommen werden. Die Schaltuhr sollte jedoch nicht auf dem gleichen Tisch wie das Mikroskop stehen, damit die Auslöseerschütterung nicht auf das Mikrpskop übertragen wird.

Bei Mikroaufnahmen in Farbe ist vorerst die Farbtemperatur der Lichtquelle zu messen. Testaufnahmen sind die beste Methode, um einen Farbstich festzustellen, der dann durch die entsprechenden Filter korrigiert werden kann (als Farbfilmmaterial brachte der Agachrom 50 L Professional mit einem ganz schwachen Gelb-Grün-Filter gute Ergebnisse). Die Lichtquelle soll für alle Farbaufnahmen ungefähr den gleichen Abstand vom Präparat haben, da sich durch die Veränderung des Beleuchtungsabstandes die Lichtintensität und dadurch auch die Farbtemperatur ändert.

Bei der nun folgenden Bilddokumentation handelt es sich durchwegs um Schwarzweißaufnahmen, die sich auf drei Themen konzentrieren:

- 1. Drucktechniken (Hochdruck, Tiefdruck und Flachdruck in Cberflächen- und Querschliffaufnahmen).
- 2. Papierschäden (Säurefraß, Bräunung durch Agar-Leim und Kupfergehalt in Cberflächenaufnahmen),
- 3. Faserstruktupen (nach dem Abreißkantenverfahren in Auflicht und Durchlacht),

Um bei diesem Verfahren das Papier immer unter den gleichen Bedingungen abreißen zu können, war es notwendig, hierfür ein eigenes Gerät zu konstruieren. Aus dem Strukturbild der Abreißkante kann bei 500 bis 800facher Vergrößerung weitgehendst die Zusammensetzung des Papiers abgelesen werden. Dadurch wäre es möglich, die Suspension für das Anfaserungsgerät dem zu ergänzenden Material anzugleichen.

Nachstehende technische Daten sind für alle Aufnahmen gleich, wenn im einzelnen nichts anderes angegeben ist:

Für die Mikroaufnahme wurde ein Stereomikroskop älterer Bauart (Abb. 5) nach der auf Seite 118 beschriebenen Weise umgebaut. Als Kamera wurde eine Exakta VX 1000

 $-119-$ 

mit Ckiginalzwischenringen, als Lichtquelle eine 500-Watt-Photolampe vom Typ Argaphot BM, und als Filmtyp der A**hfa IFF (15 DIN) verwendet. In großzügiger** Weise hat die Restaurierungswerkstätte der Niederösterreichischen Landesregierung ihre Stereomikroskopanlage und Hasselblad Photoausrüstung für die wissenschaftliche Voruntersuchung zur Verfügung gestellt. Die abgebildeten Aufnahmen stehen repräsentativ für die jeweilige Gruppe, da eine ausführlichere Dokumentation den Rahmen dieser Arbeit sprengen würde und daher einer größeren Publikation vorbehalten bleiben mu0.

#### Bilddokumentation

Abb. 6 Hochdruck. Letterndruck aus einem Werk des 18. Jhdts (beschädigtes Einzelblatt). Sehr deutlich ist die Qerflächenstruktur des gut verfilzten, handgeschöpften Papiers zu sehen. Auch die an den Rand ausgequetschte Druckfarbe, ein typisches Merkmal der Hochdrucktechnik, ist gut zu erkennen.

Technische Daten der Aufnahme: Gesamtve~größerung 72mal auf Negativformat 24 **X** 36 mm (Objektiv 4 **X,** Ckular 18 **X).** Belichtungszeit **30** Sek., Beleuchtungsabstand **35** cm. Sehr flache Anordnung der Beleuchtung, um ein gutes Relief zu erhalten.

Abb. 7 Hochdruck, Uuerschliff. Aufnahme vom gleichen Blatt wie Abb. *6.* Ein typisches Erkennungsmerkmal des Hochdruckes ist die in das Papier eingepreßte, vertieft liegende Druckfarbe. Im Extremfall, wie diese Querschnittaufnahme zeigt, wird das Papier deformiert, und auf der Rückseite wird ein deutliches Relief des Druckes sichtbar.

Technische Daten der Aufnahme: Gesamtvergrößerung 144mal auf Negativformat 24 **X** *36* mm (Objektiv 8 **X,** Ckular 18 **X).** Belichtungszeit **30** Sek., Beleuchtungsabstand 25 cm. Bei der Lichtführung wurde Rücksicht auf die Differenzierung von Papier und Druck genommen und daher die bedruckte Seite beleuchtet.

Abb. B Tiefdruck. Kupferstich des 18. Jhdts., stark beschädigtes Einzelblatt. Während beim Hochdruck die Druckfarbe eingepreßt wird und daher vertieft erscheint (Abb. **7** ), ist das Haupterkennungsmerkmal des Tiefdruckes neben dem eingedrückten Plattenrand die auf dem Papier aufsitzende bruckfarbe. Wie ein Vergleich der Verfilzung des Papiers bei Hoch- und Tiefdruck ergibt, wird beim Tiefdruck die Faseratruktur mit Druckfarbe überdeckt und ist nicht so deutlich sichtbar wie beim Hochdruck (Abb. 6 ) .

Technische Daten der Aufnahme: Gesamtvergrößerung 72mal auf Negativformat

24 X 36 mm (Objektiv 4 X, Ckular 18 X). Belichtungszeit 30 Sek., Beleuchtungsabstand 35 Cm. Sehr flache Beleuchtung.

Abb. 9 Tiefdruck, Querschliff. Aufnahme vom gleichen Blatt wie Abb. 8. Das bei Abb. **8** erwähnte Haupterkennungsmerkmal der aufsitzenden Druckfarbe ist beim Querschliff besonders deutlich dargestellt. Auch erscheint das Papier dort wesentlich dünner, wo Druckfarbe aufsitzt, weil es durch den Walzendruck in die Vertiefungen der Platte hineingepreßt wurde. Beim Hochdruck ist eine einigermaßen scharfe Kantentrennung zwischen Papier und Druckfarbe festzustellen (Abb. **7** ). Beim Tiefdruck hingegen dringt die Farbe durch das beim Druck angefeuchtete Papier tiefer ein und zeigt in Querschliff keine klare Kantentrennung.

Technische Daten der Aufnahme: Gesamtvergrößerung 144ma1, auf Negativformat 24 **X 36** mm (Objektiv 8 X, Ckular 18 X). Belichtungszeit **30** Sek., Beleuchtungsabstand 25 Cm.

Abb. 10 Flachdruck. Kreidelithographie des 19. Jhdts. Die abgebildete Makroaufnahme zeigt das typische Erscheinungsbild der Kreidelithographie, nämlich die Körnigkeit des Lithographiesteins.

Technische Daten der Aufnahme: Gesamtvergrößerung 4mal auf Negativformat 24 X 36 mm. Aufnahmekamera: Exakta VX 1000 in Verbindung mit Kleinbalgengerät und Zwischenringen (150 mm). Verwendetes Qojektiv: Jena T 2,8/50, Blende 8, Belichtungszeit 8 Sek., Beleuchtung: zwei 500-Watt-Photolampen Argaphot B, Abstand je 60 cm.

Abb. 11 Flachdruck, Querschliff. Aufnahme vom gleichen Präparat wie Abb. 10. Dem Terminus Flachdruck entsprechend, liegt die %erfläche von Druckfarbe und Papier in einer Ebene. Jedoch kann am Querschliff festgestellt werden, da8 die Druckfarbe verschieden tief in das Papier eindringt, wahrscheinlich abhängig von der Menge der aufsitzenden Druckfarbe.

Technische Daten der Aufnahme: Gesamtvergrößerung 150mal auf Megativformat 24 X 36 mm (Objektiv 12 X, Gular 12,5 X). Belichtungszeit 35 Sek., Beleuchtungsabstand 25 Cm.

Abb. 12 Bräunung durch Agarleim und Kupfergehalt. Einzelblätter aus einem italienischen Druckwerk des 19. Jhdts. (Format 200 X 127 mm). Bekanntlich wurde in den mediterranen Ländern zur Leimung von Papier vürwiegend ein aus Algen gewonnener

Leim verwendet, der auch Agar-Leim genannt wird. Durch diesen Leim bzw. dessen Kupfergehalt verfärbt sich das Papier bis zu einem dunklen Braun und bricht bei der geringsten Spannung. Der Kupfergehalt kann vom Meerwasser oder einem schadhaften Kupferkessel, in welchem der Leim gekocht wurde, stammen.

Die <sup>B</sup>ehandlung des erkrankten <sup>p</sup>apiers wurde im Institut für Restaurierung in der Österreichischen Nationalbibliothek unter Professor 0. Wächter vorgenommen. Der erste Arbeitsgang bestand in Herauskochen des Leims, anschließend erfolgte der Bleichprozeß mit Natriumhypochlorit. Bei diesem Prozeß kommt es nicht nur zur Bleichung, sondern es wurde auch der Kupferanteil in ein wasserlösliches Kupfersalz übergeführt, das im folgenden WässerungsprozeB ausgewaschen wurde. Die Neutralisierung wurde mit Natriumthiosulfat vorgenommen. Durch Einstreichen mit Zellulose wurde das Blatt so weit regeneriert, daß es seine volle Elastizität wiedererlangte (s. Abb. 13 ).

Technische Daten der Aufnahme: Negativforrnat 6 **X 9** cm (Plattenkamera), Belichtungszeit 1/25 Sek., Blende B. Zwei Photolampen & 500 Watt. Beleuchtungsabstand 1,50 m. Filmtyp: Kodak Plus X Pan Professional.

Abb. Bräunung durch Agarleim und Kupfergehalt. Eine Gegenüberstellung von behandeltem und unbehandeltem Papier veranschaulicht, bei welchem Winkel das kranke Papier bricht. Das behandelte Papier hat wieder seine ursprünglichen Eigenschaften und besteht jeden Roll- und Falttest.

Abb. 14 Bräunung durch Agarleim und Kupfergehalt, Abreißkante vor der Behandlung. Die Oberfläche des unbehandelten Papiers zeigt bei starker Bräunung eine relativ gute Verfilzung von langen, glasig wirkenden Fasern, die an der Abreißkante scharf abgebrochen sind.

Technische Daten der Aufnahme: Gesamtvergrößerung 72mal auf Negativformat 24 x 36 mm (Objektiv 4 x, Okular 18 x). Belichtungszeit: 30 Sek., Beleuchtungsabstand 35 cm.

Abb. 15 Bräunung durch Agarleim und Kupfergehalt, Abreißkante nach der Behandlung. Durch die bei Abb. **12** beschriebene Behandlung wird die Langfaserigkeit und Dichte des Papiers und damit die polymere Struktur der Langkettenmoleküle wiederhergestellt. Das Abreißkantenverfahren erbringt durch das Bild langer, schöner Fasern den Beweis für das oben Gesagte.

Technische Daten der Aufnahme: wie Abb. 14 .

Abb. 16 Säurefraß durch Eisengallustinte. Notenhandschrift des 17. Jhdts, Codex 17771 (Österr. Nationalbibliothek, Wien), John Bull, Sammelband. Format 74 X 107 mm. Das beidseitig mit Eisengallustinte beschriebene Papier weist an den meisten Stellen, wo mehr Tinte aufgetragen ist, und wo volle Notenköpfe von Vorder- und Rückseite aufeinander treffen, Perforationen auf. Diese Schäden sind auf Säurebildung zurückzuführen, die durch die Verwendung des Eisenvitriols zur Herstellung der Tinte gefördert wurde. Weiters wirkt Eisen, wie hier in der vorliegenden Form, als Katalysator und führt zusätzlich zur Bildung von Schwefelsäure aus dem Schwefeldioxyd der Großstadtluft.

Technische Daten der Aufnahme: Negativformat 6 x 9 cm (Plattenkamera). Belichtungszeit 1/10 Sek., Blende 11. Zwei Photolampen à 500 Watt. Beleuchtungsabstand 1,50 **m.** Filmtyp Kodak Plus X Pan Professional.

Abb. 17 Säurefraß durch Eisengallustinte. An den stehengebliebenen Rändern der Perfwationen ist eine starke Braunfärbung zu sehen. Die Verfilzung der Papierfasern geht gegen den Rand zu in eine fast metallisch aussehende Kruste ohne Faserbild über. Das tritt besonders deutlich bei dem kleinen, umgeschlagenen Teil in der linken Bildhälfte hervor.

Technische Daten der Aufnahme: Gesamtvergrößerung 144mal auf Negativformat 24 **X** 36 mm (Objektiv 8 **X,** Okular 18 **X).** Belichtungszeit 40 Sek., Beleuchtungsabstand 30 cm.

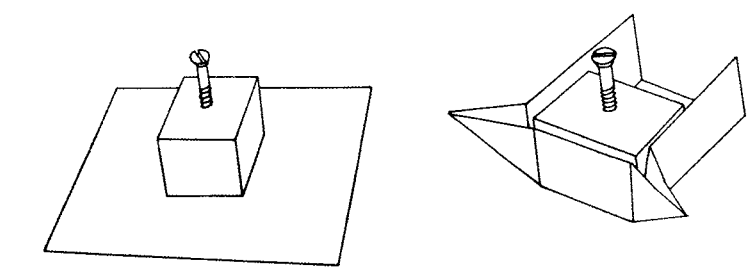

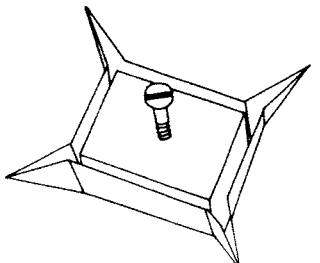

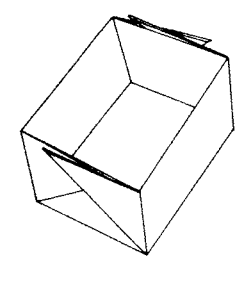

 $Abb.1$ 

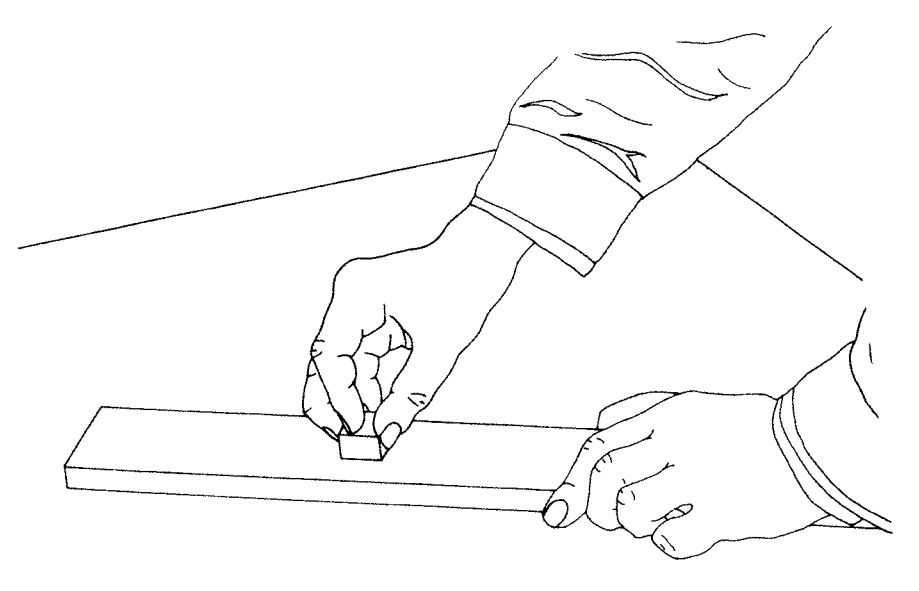

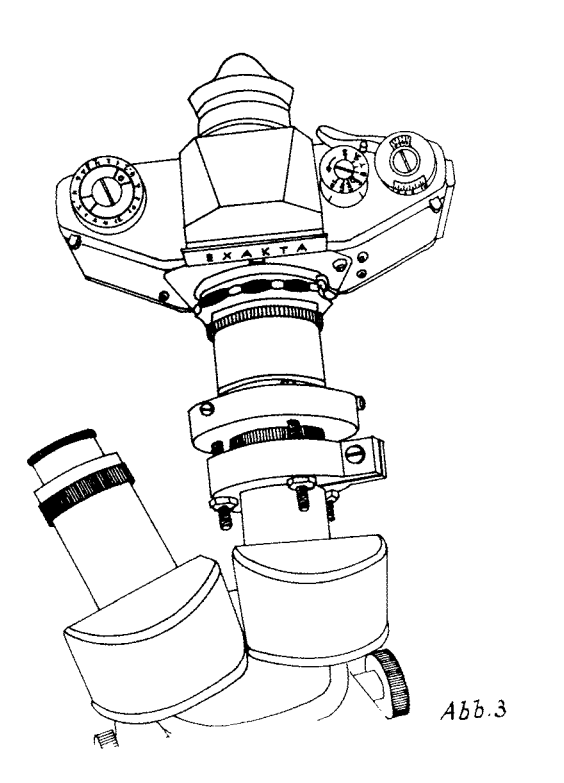

 $\Box$ 

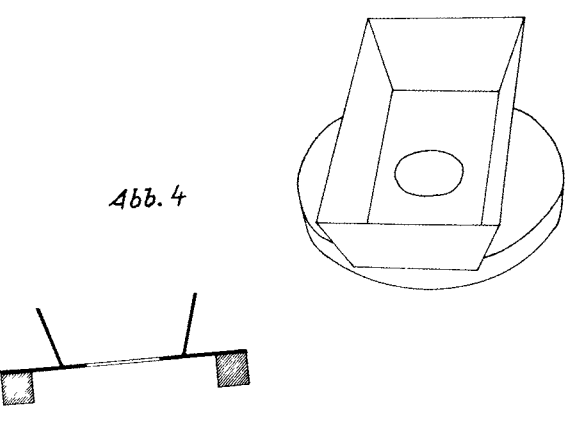

 $-125-$ 

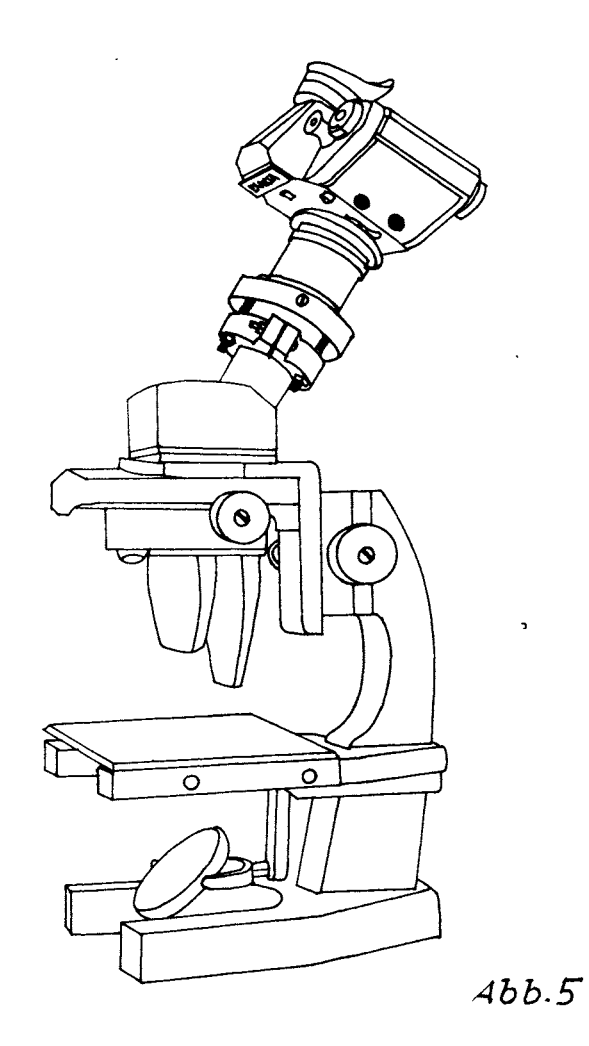

 $\bullet$ 

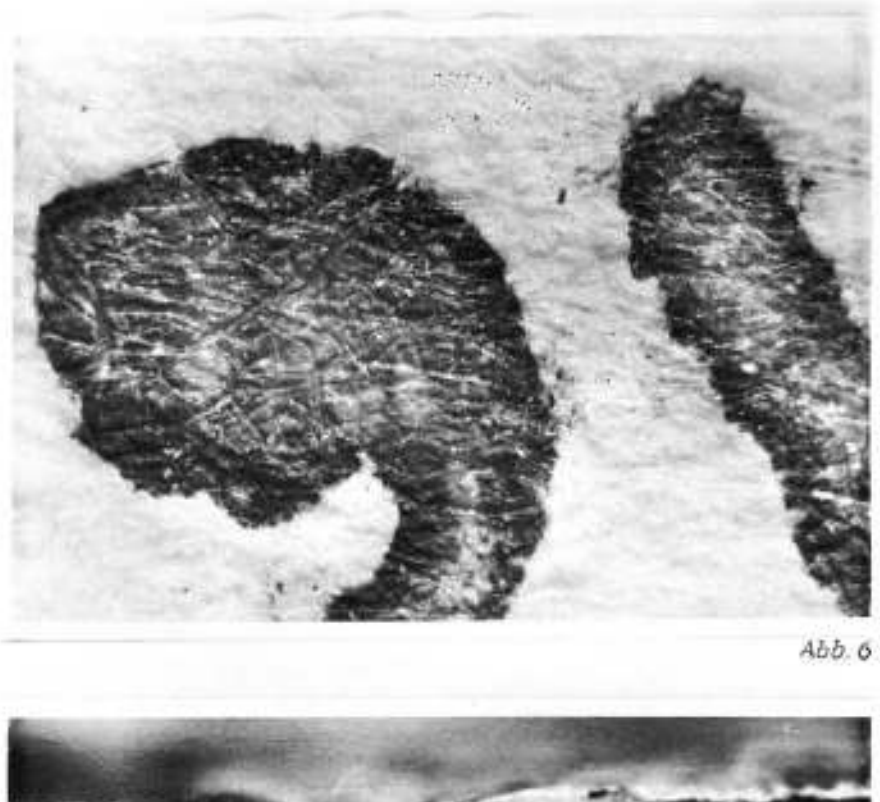

Hochdruck

 $Abb.7$ 

 $-127-$ 

provided and

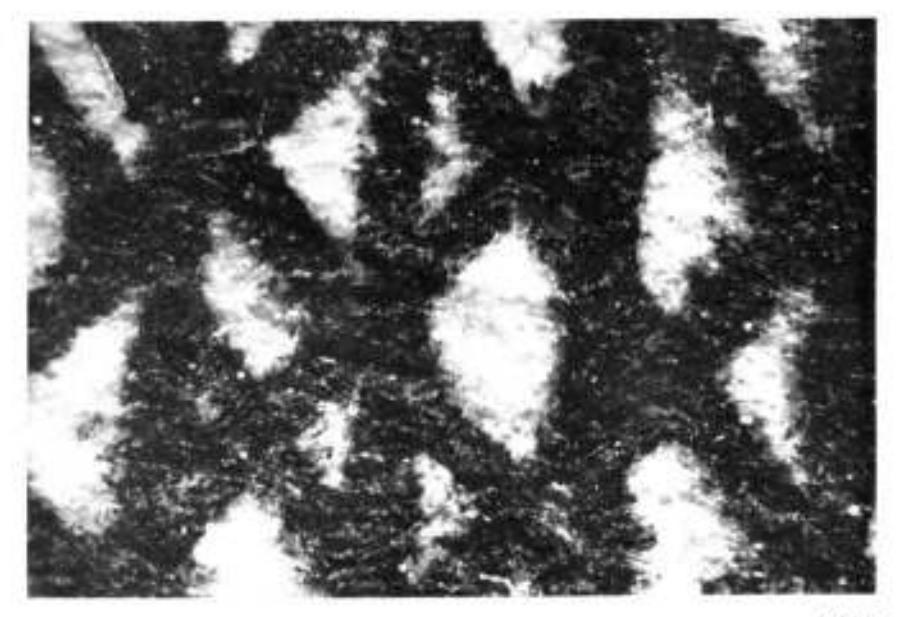

 $4\,b\bar b.\bar \xi$ 

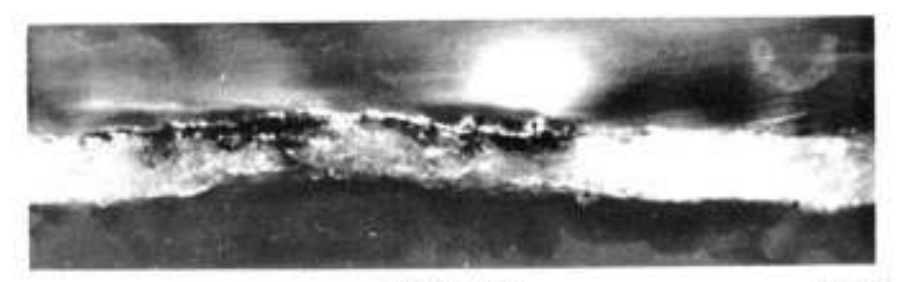

Tiefdruck

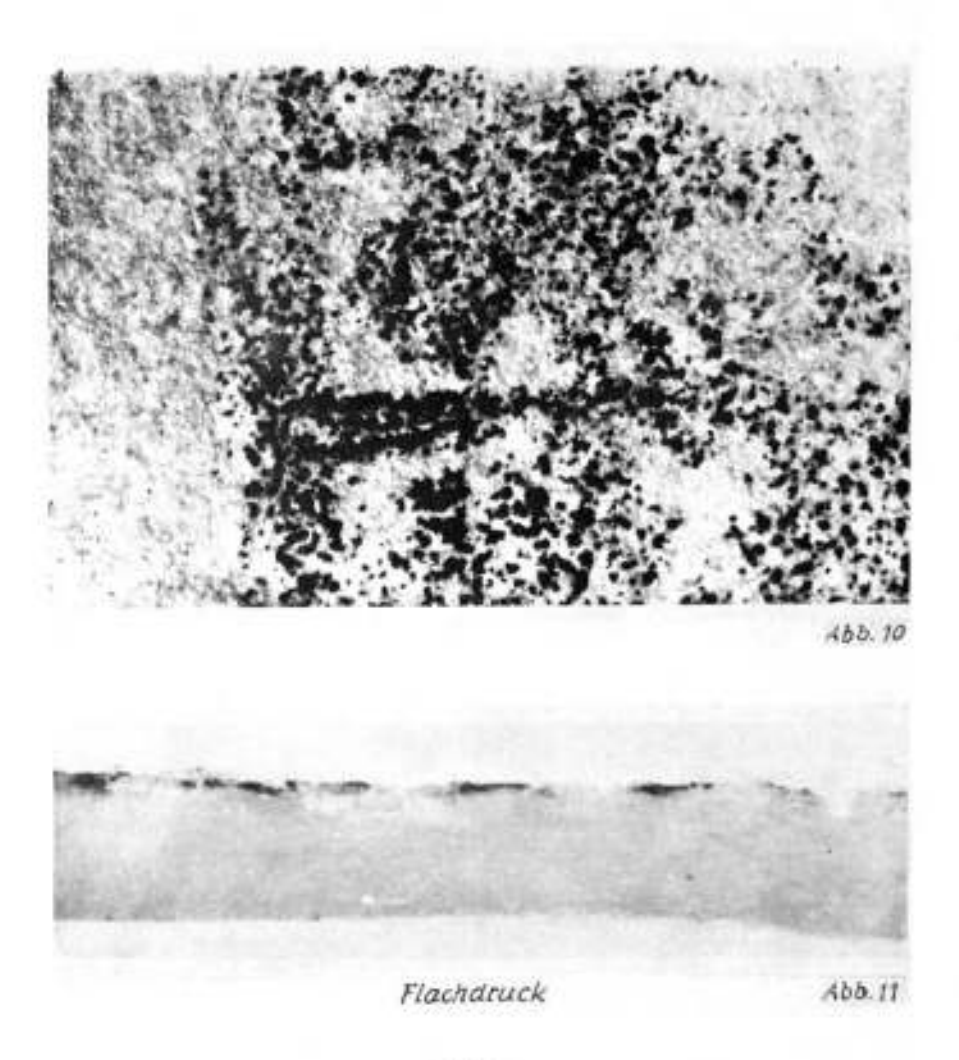

 $-129-$ 

to quant or a goacret delle innonen-<br>hili da see coservate ne' Campi Flegrei, act as ho veduta por uns, che mostrato ai shifa soniglianti cristilli auraisli, Nella mia escamiene attorno all'I-

sola, ho sempre evuto presente il sentimesto di più Fisici, che la formazione delle lave primatiche six originats dalla sabita immersione della finente lava nell' acqua, siccone più sopra bo accentato. L'opporantità non poteva esser migliore, per sax molticadine di lave, a diverse direzioni, ed zagoli seppellize nel mare,<br>desero cui fino a qualche profondità si vedevaso. Ma pono asseverare, che mep-<br>pur coa mi si è affacciata con tal forma regolare, od analogs, six nelle parti delle liver, che all'acqua sovenneso, sia in quelle che dirembino a soccerla, sia nell' dere finalmente che vi stanno impette,

a queste sono frequenti nei Vulcusi, ses nulla fanno al persposito nostro.<br>Aprendo il volume in 4 del Profranc Rottle breinders Joseph de 1927<br>France: Arl Monte Foruve (1922–1933)<br>genet pagina, dave non a francusk la calculum als gradeler view favor class per and in the exhibit workings, attorney an and I has you must an ad-- Great storm di Etuneeargeren Art builded Ven + the five test country. Airting be parables himand community thanks all flames **Sali**, astronom an quidar Circuit part often.<br>21. March 2011, deze dans a a description of the state and prove Caroline Hawton and the same and Vermin, quantity on one pain of the good for pa

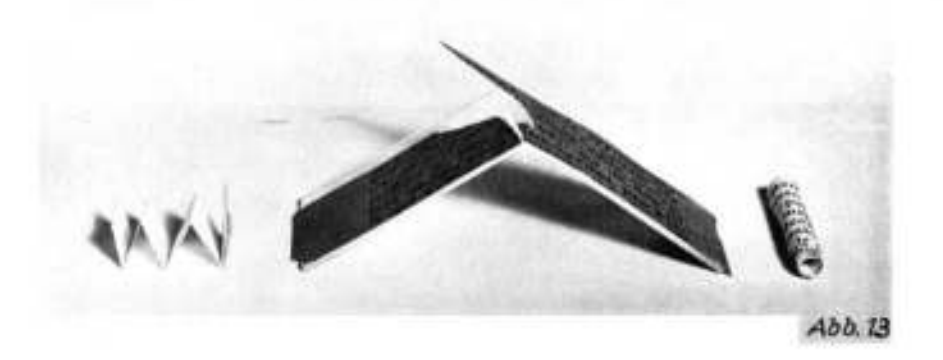

 $-130-$ 

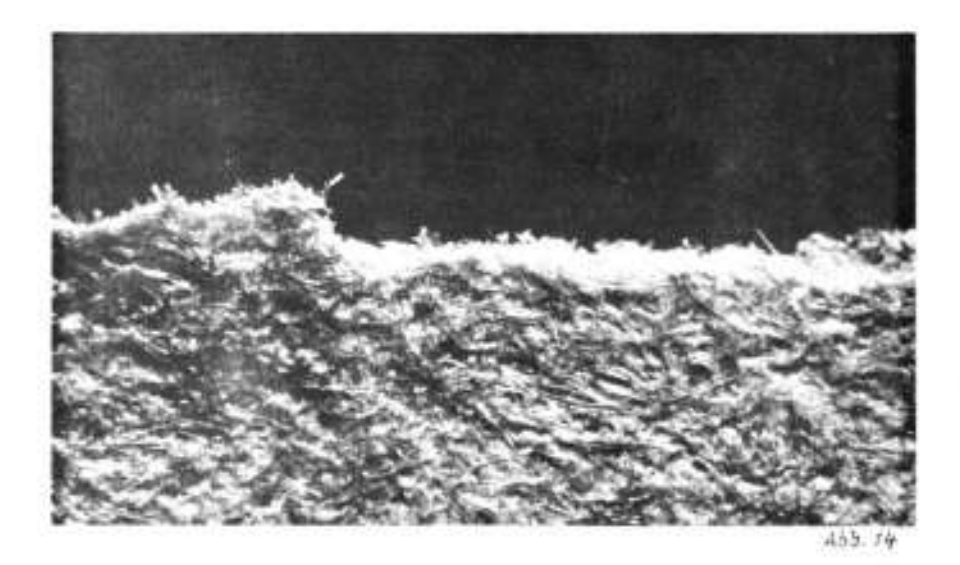

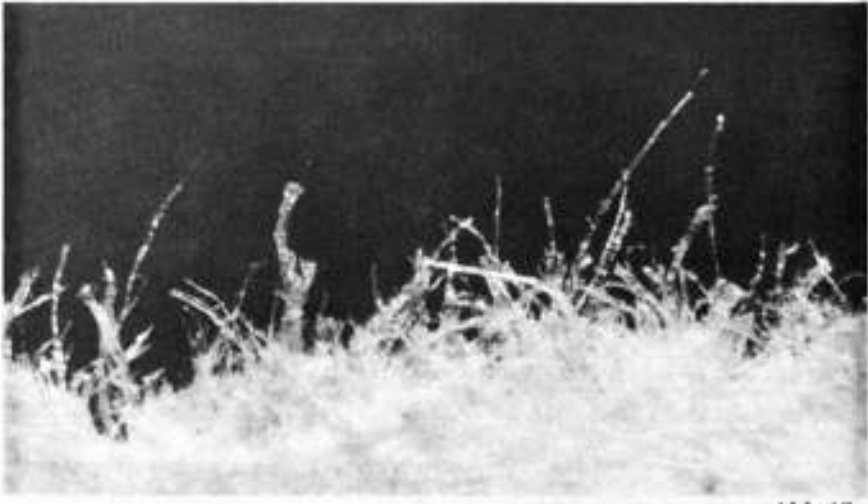

11**46**1

Abb. 16

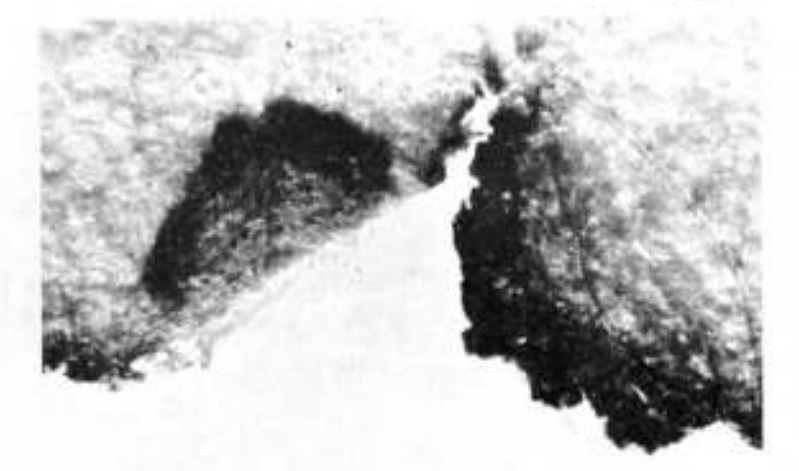

#### Summary

## Microphotographic documentation of printing techniques, damaged paper and fibre structures; with technical instructions for the restorer

This paper is divided into two sections:

The first section is concentrated on the function of the paper restvrer and should give him the possibility to work alone on hand of technical instructions and with the help of simple instruments and devices. According to the "Tear-test" (Abreißkantenverfahren), it is sufficient to place the paper between two Cover glasses in order to make a microscopic Observation of the surface as well as its fibres. However, in order to examine and photograph its cross-section, the teared paper must be imbedded into a transparent, bubble-free, synthetic resin; thereafter a socalled polished cross-section (Querschliff) is made. Furthermore is shown, that the observed technical Sketches can be of help in the rebuilding of an older microscope into a functional recording apparatus; likewise the possibility to make light measurements with a photometer without great technical expenditure is demonstrated.

**section**<br>In the second theseinstructions are made realizable and the acquired information exactly described. The pictural-documentation comprises three topics:

- 1. The printing techniques (woodcut, engraving and lithography, in surface, photos and polished cross-sections).
- 2. Paper-damage (damage due to acidity, browning due to agar glue and copper content, in surface photographs).
- 3. The fibre-structures (examined according to the tear-test in superficial light "Auflicht" and penetrating light "Durchlicht").

#### Résumé

Examen microphotographique des techniques d'impression, des détériorations du papier et de la structure des fibres, avec des recommandations techniques destinées au restaureteur.

### Cet exposé comprend deux parties:

La première est consacrée à l'activité du restaurateur et se propose, en lui fournissant quelques indications techniques, de lui donner la possibilitb d'exécuter lui-même son travail à l'aide d'appareils et d'accessoires simples. **Si** lton veut faire un examen microscopique de la surface ou des fibres du papier suivant le procbdb qui consiste **A** arracher un morceau du papier et **A** examiner le rebord de la dbchirure, il suffit de monter le papier entre deux lamelles. Pour faire un examen et une photo de la coupe transversale, on coule la préparation dans de la résine synthétique, transparente, incolore et sans bulles dont on fait ensuite une coupe ou plutôt un "polissage" transversal. Différentes esquisses<br>montrent comment il est possible de transformer un microscope de type ancien en un appareil de prise de vue valable. On explique Bgalement comment faire la mise au point de façon simple à l'aide d'une cellule photo-électrique.

La deuxième partie présente ce qui a été réalisé d'après ces modèles et les résultats ainsi obtenus. Les illustrations se répartissent en 3 thèmes:

- 1. Techniques d'impression (en relief, hélio ou à plat avec prises de vue de surface ou de cwpe) .
- 2. Détériorations du papier (corrosion par l'acide, couleur brune due à la colle agar-agar et au ouivre avec prises de vue de surface).
- 3. Structures des fibres (examen du rebord dtune dbchirure avec Bclairage **pnr**  le haut et éclairage transversal).